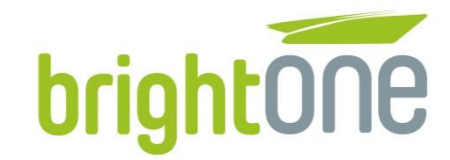

# **Tracing best practices**

#### Marcin Mrowiński

Senior Software Engineer

brightONE

marcin.mrowinski@brightone.pl

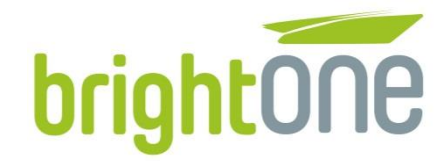

### **Tracing best practices**

- **Agenda:** 
	- **Trace**
	- Good & wrong traces
	- **Examples**
	- **Summary**
	- **Additional hints**
	- **Advanced example**
	- **Questions?**

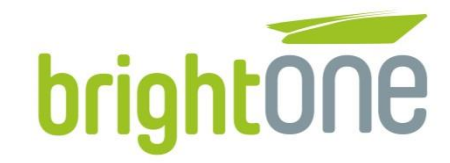

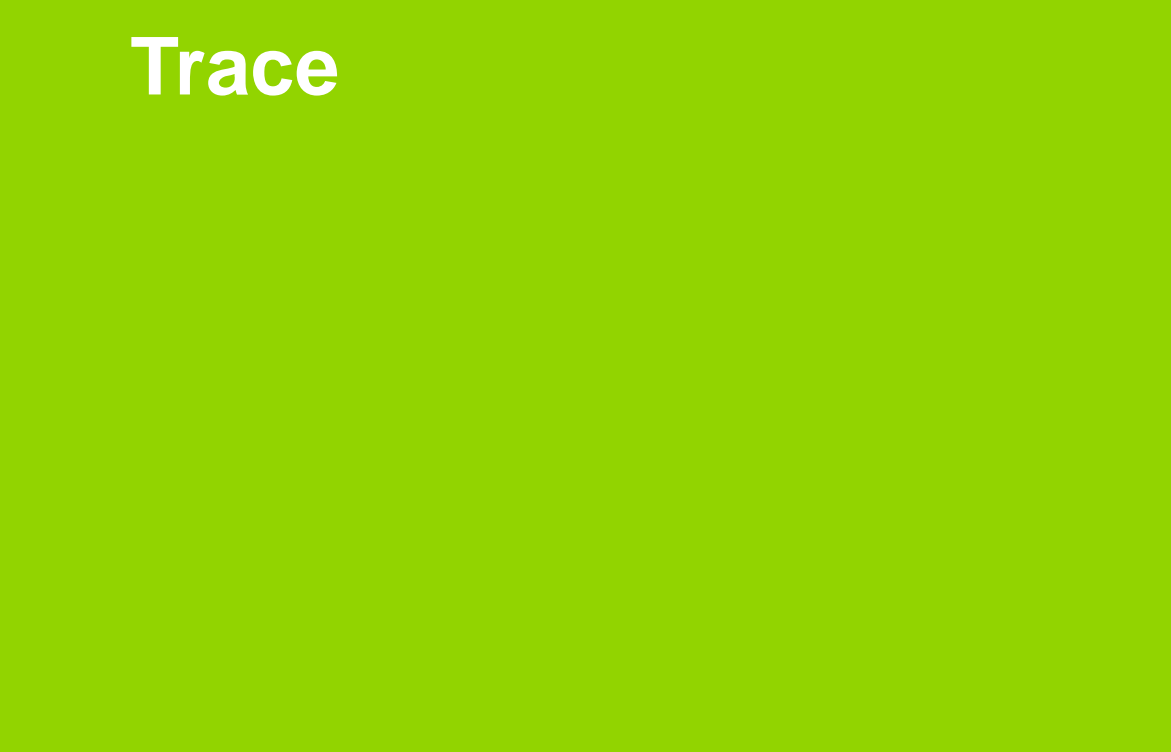

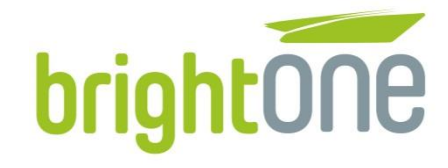

- **Worst traces**  $\blacksquare$ 
	- $\mathbf{r}$

brightONE

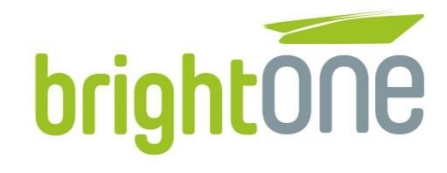

- Worst traces
	- T.
- Wrong trace:
	- **Hello everyone, let's start training**

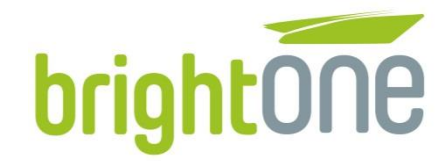

- **Worst traces** 
	- $\mathcal{L}_{\mathcal{A}}$
- Wrong trace:
	- **Hello everyone, let's start training**
- **Better trace:** 
	- **Hello, I'm Marcin Mrowiński, I'm Senior Software Engineer and in BrightONE.** Trainng is about how to properly use traces in code

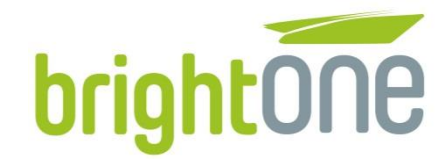

- **Worst traces** 
	- $\mathcal{L}_{\mathcal{A}}$
- Wrong trace:
	- Hello everyone, let's start training
- **Better trace:** 
	- **Hello, I'm Marcin Mrowiński, I'm Senior Software Engineer and in BrightONE.** Trainng is about how to properly use traces in code
- **Best trace:** 
	- **Hi, I'm Marcin Mrowiński. P4 in BrightONE. Training about presentation topic**

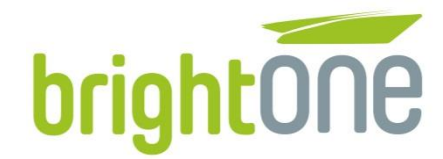

#### **Traces example**

```
int main(int arge, char* argv[])
\overline{A}printf ("Example calculations\n");
    int counter = 10;
    printf ("Start calculation for %d\n", counter);
    int sum = 0;
    for(int i=0; i\lecounter; ++i)
        sum = sum + 2;
        printf ("Iteration %d/%d, temp sum = %d\n", i, counter, sum);
    - }
    printf("Result = %d\nu", sum);return 0;
- 3
```
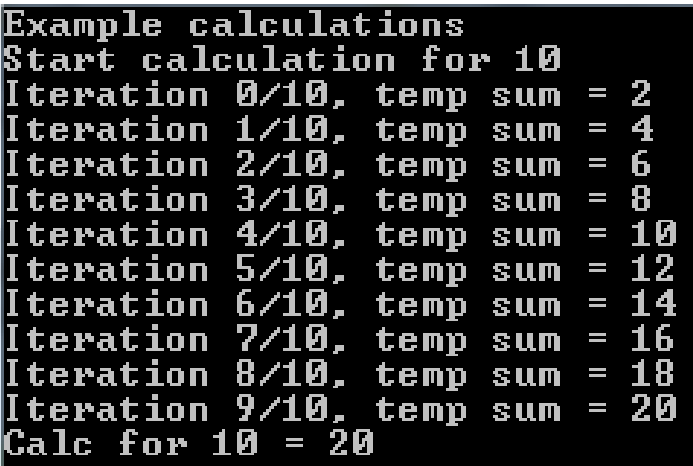

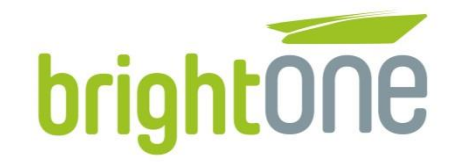

### **Traces example - Android**

05-29 14:19:18.399 1335-1335/? I/MotoNetwCtrlr: onReceive: Completed intent=Intent { act=android.net.wifi.RSSI CHANGED flg=0x400001 05-29 14:19:18.417 1335-1335/? I/MotoNetwCtrlr: onReceive: Received intent=Intent { act=android.net.wifi.RSSI CHANGED flg=0x4000010 05-29 14:19:18.421 1335-1335/? I/MotoNetwCtrlr.MotoWifiSignalCtrlr: handleBroadcast: Entered: Intent=Intent { act=android.net.wifi. 05-29 14:19:18.421 1335-1335/? I/MotoNetwCtrlr.MotorolaWifiSignalController: isDirty: returns false 05-29 14:19:18.421 1335-1335/? I/MotoNetwCtrlr.MotoWifiSignalCtrlr: handleBroadcast: Completed 05-29 14:19:18.421 1335-1335/? I/MotoNetwCtrlr: onReceive: Completed intent=Intent { act=android.net.wifi.RSSI CHANGED flg=0x400001 05-29 14:19:18.608 1335-1335/? I/MotoNetwCtrlr.MotoNetwCtrlrImpl.MotorolaMobileSignalController( 1): MotorolaMobilePhoneStateListe 05-29 14:19:18.608 1335-1335/? I/MotoNetwCtrlr.MotoNetwCtrlrImpl.MotorolaMobileSignalController( 1): isDirty: returns true 05-29 14:19:18.608 1335-1335/? I/MotoNetwCtrlr.MotoNetwCtrlrImpl.MotorolaMobileSignalController( 1): notifyListeners: calling OS ( 05-29 14:19:18.609 1335-1335/? I/MotoNetwCtrlr.MotoNetwCtrlrImpl.MotorolaMobileSignalController( 1): notifyListeners: calling QS [ 05-29 14:19:18.617 1335-1335/? I/MotoNetwCtrlr.MotoNetwCtrlrImpl.MotorolaMobileSignalController( 1): notifyListeners: calling SB ( 05-29 14:19:18.618 1335-1335/? I/MotoNetwCtrlr.MotoNetwCtrlrImpl.MotorolaMobileSignalController( 1): notifyListeners: calling SB ( 05-29 14:19:18.620 1335-1335/? I/MotoNetwCtrlr.MotoNetwCtrlrImpl.MotorolaMobileSignalController( 1): notifyListeners: calling SB ( 05-29 14:19:18.620 1335-1335/? E/MotoNetwCtrlr: getDataController: No data sim selected 05-29 14:19:18.620 1335-1335/? I/MotoNetwCtrlr.MotoNetwCtrlrImpl.MotorolaMobileSignalController( 1): MotorolaMobilePhoneStateListe 05-29 14:19:19.693 834-1276/? E/WifiStateMachine: WifiStateMachine CMD START SCAN source -2 txSuccessRate=0,00 rxSuccessRate=0,00 t 05-29 14:19:19.694 834-1276/? E/WifiStateMachine: startDelavedScan send -> 6436 milli 20000 05-29 14:19:19.694 834-1276/? E/WifiStateMachine: WifiStateMachine CMD START SCAN with age=20005 interval=30000 maxinterval=300000 05-29 14:19:19.694 834-1276/? E/WifiStateMachine: WifiStateMachine CMD START SCAN full=false 05-29 14:19:19.694 834-1276/? E/WifiStateMachine: WifiStateMachine starting scan for "BrightOneGuest"WPA PSK with 2412,2462,2437 05-29 14:19:19.703 834-1276/? E/WifiStateMachine: [1 496 060 359 702 ms] noteScanstart no scan source uid -2 05-29 14:19:19.870 483-530/? D/TCMD: NL - Read 56 bytes from update socket. 05-29 14:19:19.870 483-530/? D/TCMD: NL - message type is RTM NEWLINK 05-29 14:19:19.870 483-530/? D/TCMD: Listening for incoming client connection request 05-29 14:19:19.883 834-1276/? E/WifiStateMachine: [1 496 060 359 883 ms] noteScanEnd no scan source onTime=0 05-29 14:19:19.888 834-1276/? E/WifiStateMachine: wifi setScanResults statecom.android.server.wifi.WifiStateMachine&ConnectedState@ 05-29 14:19:21.424 1335-1335/? I/MotoNetwCtrlr: onReceive: Received intent=Intent { act=android.net.wifi.RSSI CHANGED flg=0x4000010 05-29 14:19:21.425 1335-1335/? I/MotoNetwCtrlr.MotoWifiSignalCtrlr: handleBroadcast: Entered: Intent=Intent { act=android.net.wifi. 05-29 14:19:21.425 1335-1335/? I/MotoNetwCtrlr.MotorolaWifiSignalController: isDirty: returns true

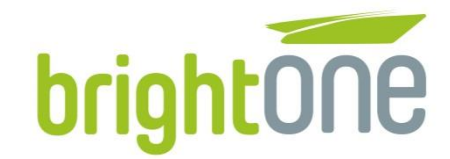

### **Traces purpose**

## "Any non-trivial program contains at least one bug" - Anonymous

### You need **TRACES** to find it!

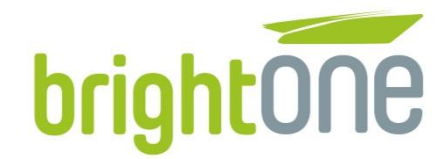

### **Traces purpose**

- **Trace program execution**
- **Possible to check application state**
- **Easy code analysis**
- **Traces characteristic:** 
	- **Provided by testers & developers**
	- **EXECONTAINS CONTAINS CONTROLLER**
	- **Generally noisy**
	- No limitation to output format
	- **Does not need localization**
	- Can be added almost anywhere

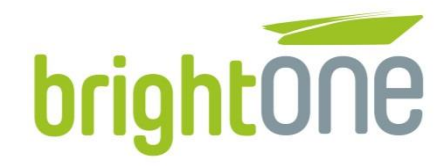

### **Trace story**

- **Other developers should be able to understand teammates traces.**
- Testers should be able to understand traces
- **Learn the traces that are vital to test scenarios!** 
	- **Input (screen, button)**
	- **Audio situation**
	- **Device detection**
	- **HMI** screen
	- **Network**

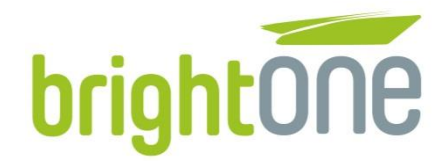

### **Traces scale**

- **Business application can be extremly big!**
- **Business application traces example:** 
	- 20 000 traces during start-up phase (first minute)
	- 2 600 traces/min on average
	- 1h of application running = 20MB of traces (160k lines of traces)
- If problem detected in application is RARE, you will get traces only ONCE! Your traces has to be best quality possible

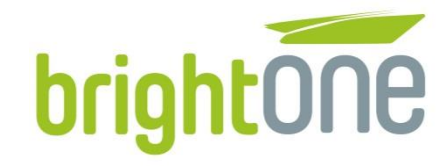

### **Good & wrong Traces**

brightONE

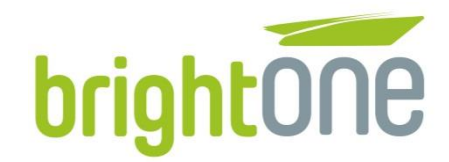

### **Definitions**

- Good trace:
	- Trace that gives user as most useful information as possible
- Good tracing:
	- As least traces as possible, giving overall view of what happened and what was the root cause. Allow to analyse problem relatively fast without repro
- Wrong trace:
	- Trace that does NOT contain useful information or makes analysis impossible
- Wrong tracing:
	- **Lots of traces which are not telling much, sometimes allows to restore** callstack, but rarely to solve the problem. Require to repro in order to solve the issue

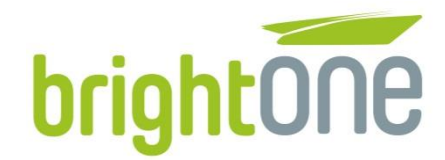

### **Wrong traces**

- Why wrong traces are wrong?
	- It's difficult to tell what happened in regular case
	- It's impossible to tell what happened in rare case
- Why too much traces is wrong?
	- Too much information makes analysis difficult it's hard to focus on single aspect
	- **Possible performance issues**
- Small number of traces?
	- **Unknown callstack bad news**
	- **Task doing a lot, only to check if it's active awesome**

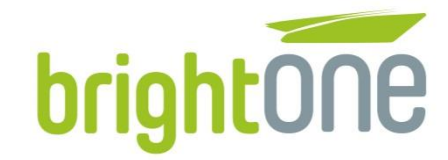

### **Examples**

brightONE

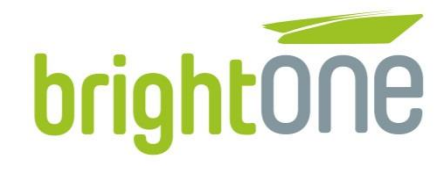

### **Not enough traces**

```
int calculate (int a, int b)
\mathcal{L}if(0 != b)//Very complex calculations
     ŋ.
    else
         //Error
     Ą.
    return a;
Þ
```
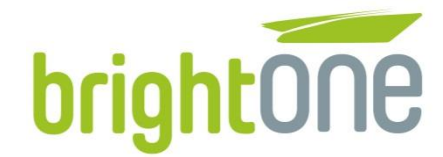

### Useless trace, double tracing, no parameters

```
int calculate (int a, int b)
Æ.
   printf("calculate\n");
    if(0 |= b)printf("calculate ok, possible to do something\n");
    ı
    else
        printf ("calculate error, not possible\n");
    3
```

```
return a;
```
ł

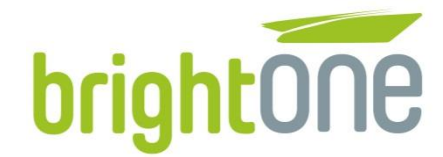

### Useless trace, double tracing, no parameters

```
int calculate (int a, int b)
¥.
    printf("calculate\n");
    if(0 |= b)printf("calculate ok, possible to do something\n");
    else
        printf ("calculate error, not possible\n");
                                                          int calculate (int a, int b)
    v
                                                          \overline{A}if(0 |= b)return a;
J.
                                                                  printf ("calculate ok, a=8d b=8d\ln", a, b);
                                                              else
                                                                  printf ("calculate error, because of %d\n",b);
                                                              return a;
                                                          - 3
```
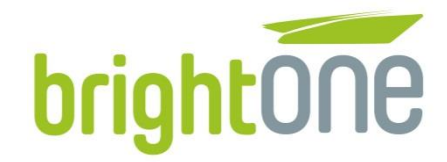

### **Traces in loop**

```
int complexTask(int param)
                                           complexTask sum: 21 for
₹
                                           complexTask sum: 42 for 1
   int sum = 0;
                                           complexTask sum: 63 for 2
                                           |complexTask sum: 84 for 3
   //Very complex task, needs lots of time to calculate.
                                           complexTask sum: 105 for 4
   for(int i=0; i \forall param; ++i)
                                            complexTask sum: 126 for 5
                                            complexTask sum: 147 for
      //Calculations
                                           complexTask sum: 168 for
      sum += param;complexTask sum: 189 for 8
                                           complexTask sum: 210 for
     printf ("complexTask sum: %d for %d\n", sum, i);
                                            complexTask sum: 231 for 10
   J.
                                           |complexTask sum: 252 for 11
                                            complexTask sum: 273 for 12
   return sum;
Þ
                                            complexTask sum: 294 for 13
                                           complexTask sum: 315 for 14
                                           complexTask sum: 336 for 15
                                            complexTask sum: 357 for 16
                                            complexTask sum: 378
                                                                   for 17
                                            complexTask sum: 399 for 18
                                           complexTask sum: 420 for 19
                                           complexTask sum: 441 for 20
```
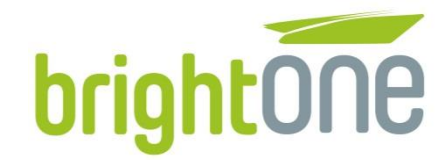

### **Traces in loop**

```
complexTask sum: 21 for 0
int complexTask(int param)
                                                                        complexTask sum: 231 for 10<br>complexTask sum: 441 for 20<br>complexTask result: 441 for 21
€
     int sum = 0 :
     //Very complex task, needs lots of time to calculate.
     for(int i=0; i \forall param; ++i)
     €
         //Calculations
         sum += param;if(0 = (i \text{ } 10))\mathbf{f}printf ("complexTask sum: %d for %d\n", sum, i);
          J.
```
printf ("complexTask result: %d for %d\n", sum, param);

return sum;

J.

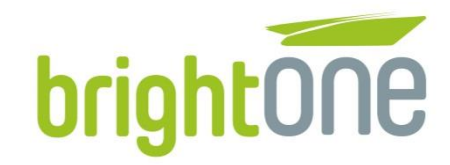

#### **Reduntant tracing** bool calculateResult (int param)

```
printf("calculateResult\n");
                                         bool fRetVal = false;
                                         //some operations with param
                                         int value = param * 2;
                                                                                   calculateResult
                                                                                   checkParam ERROR
                                         //call checker
                                                                                   calculateResult ERROR
                                         fRetVal = checkParameter(value);main ERROR
                                         if(false != fRetVal)
int main ()
                                             printf("calculateResult OK\n");
₹
                                         ٦
    bool fRet = calculateResult(3);
                                         else
    if(false := fRet)printf ("calculateResult ERROR\n");
                                                                                   bool checkParameter (int param)
                                         ٦
                                                                                   Ł
        printf("main OK\n", "bool fRetVal = true;
                                         return fRetVal;
    else
                                     J.
                                                                                      if (param < 10)
        printf ("main ERROR"\n);
                                                                                          printf ("checkParam ERROR\n");
    x
                                                                                          fRetVal = false;return 0;
J.
                                                                                      return fRetVal;
                                                                                   3
```
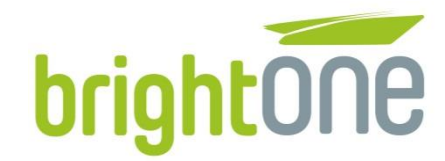

### **Reduntant tracing**

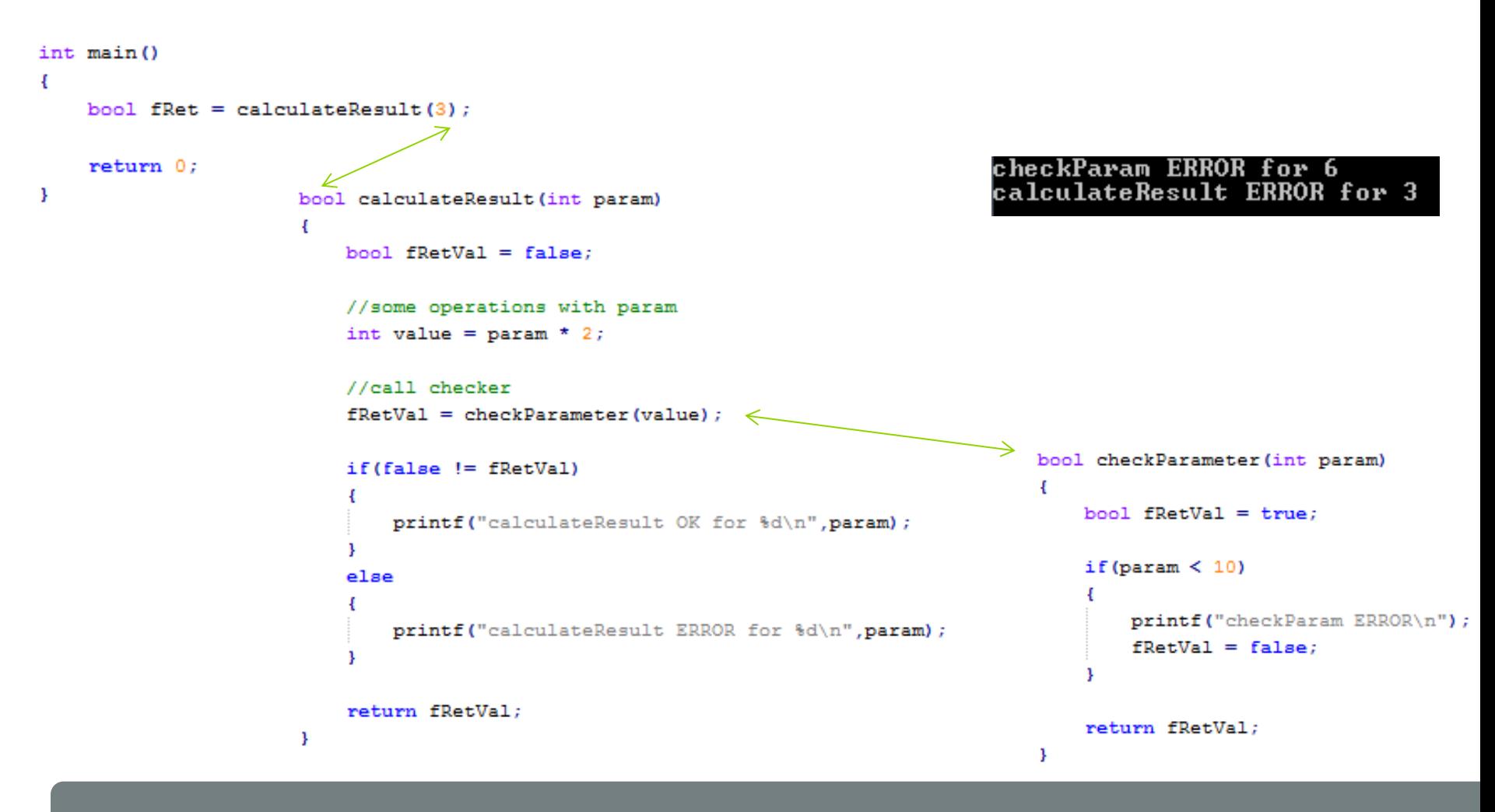

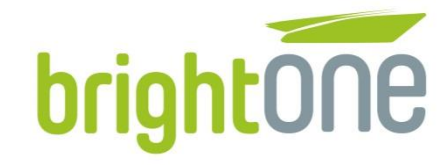

### Summary

brightONE

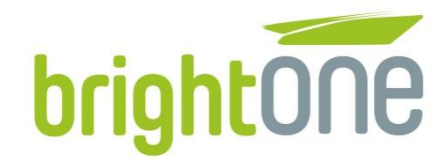

### **What should be traced?**

- **Input values**
- **Summaries**
- **Success**
- **Narnings**
- **EXECT:** Errors (decide on which function nest level)
- $\blacksquare$  Member values if used in function
- **Thread prio, threads Ids at startup**

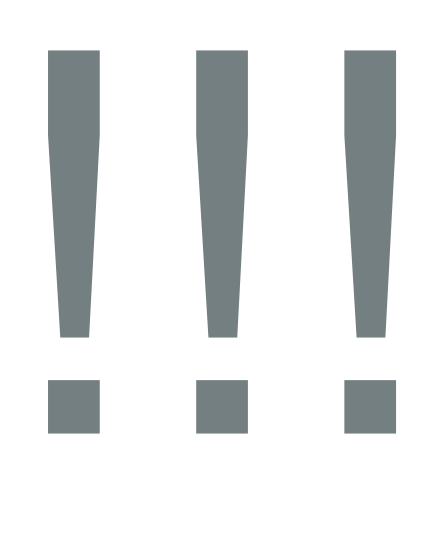

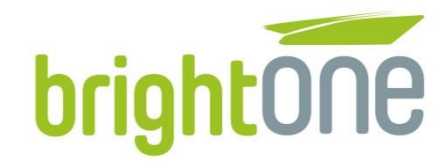

### **What should NOT be traced**

- **Empty function entries, unless necessary try to make it useful**
- **Loops and every calculation**
- **T** "Timed" events if too much
- It all depends on the situation  $-$  think, try, rework. Be smart!
- **Collect traces while testing your code!** 
	- Are you able to tell what happened?
	- Which traces are not needed?

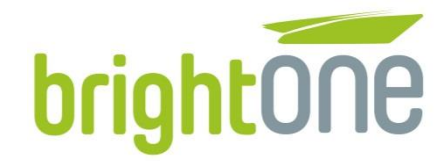

#### **Traces example - OLD**

```
int main(int arge, char* argv[])
\mathbf{f}printf ("Example calculations\n");
    int counter = 10:
    printf ("Start calculation for %d\n", counter);
    int sum = 0;
    for(int i=0; i\lecounter; ++i)
        sum = sum + 2;
        printf ("Iteration %d/%d, temp sum = %d\n", i, counter, sum);
    - }
    printf("Result = %d\nu", sum);return 0;
- 3
```
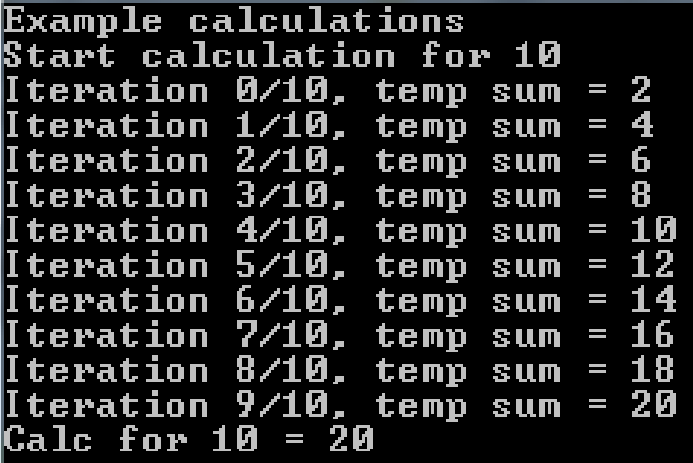

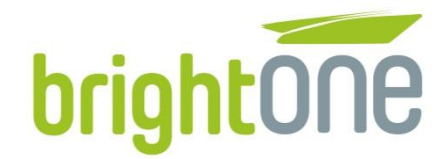

### **Traces example - NEW**

```
int main(int arge, char* argv[])
\overline{A}//printf("Example calculations\n");
    int counter = 10:
    //printf("Start calculation for %d\n", counter);
    int sum = 0;
    for(int i=0; i<counter; +i)
    1
        sum = sum + 2;//printf("Iteration %d/%d, temp sum = %d\n", i, counter, sum);
    Þ
                                                                        Calc for 10 = 20
    printf ("Calc for d = \frac{d}{n}", counter, sum);
```

```
return 0;
```
}

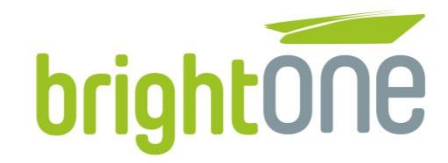

### **Additional hints**

brightONE

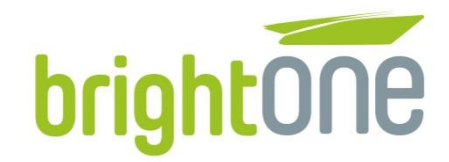

### **Hints for good traces**

- Add some more traces for new modules, remove from old modules
- Avoid the use of **'decorators'** (e.g. \*\*\*\*, !!!)
- **Read documentation** 
	- Some functions may return error which needs to be printed with **GetLastError**() [WinAPI]
	- We may not want to support every error single trace can be used for different errors

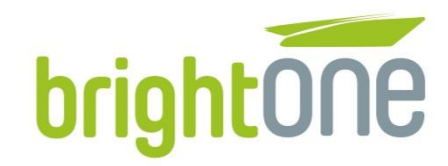

### **WaitForSingleObject [WinAPI]**

Return values example

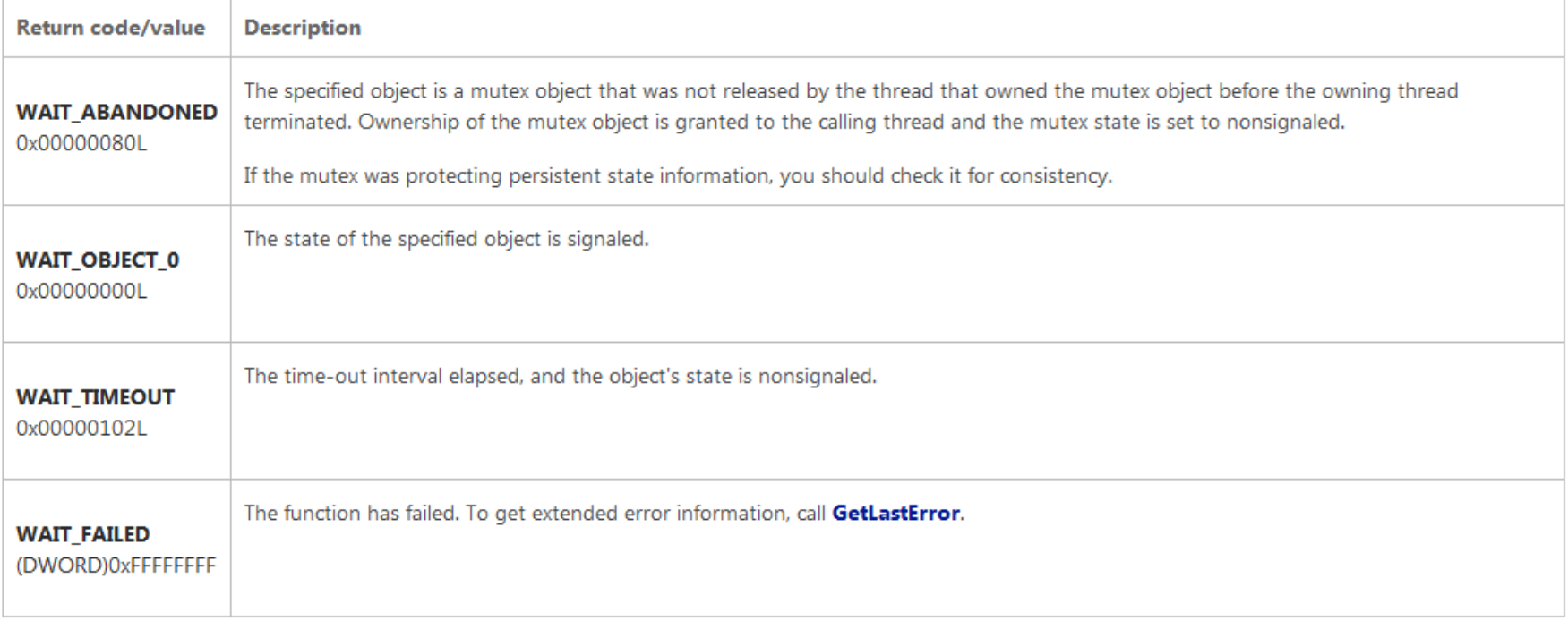

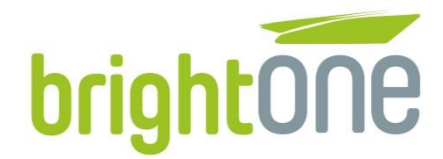

### **I need very looooooooong trace**

- Compress it into short one!
- **Example:** 
	- CMyClassObject::myVeryLongFunctionName parameter1=2, parameter2=8, parameter3=15
	- CMCO::myVeryLongFncName p1:2 p2:8 p3:15
- **Keep identifier unique**
- **Keep messages as short as possible** without making them unreadable

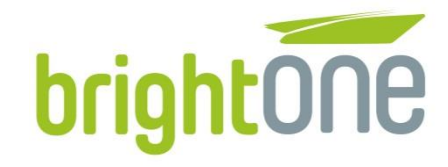

brightONE

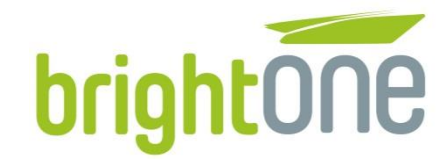

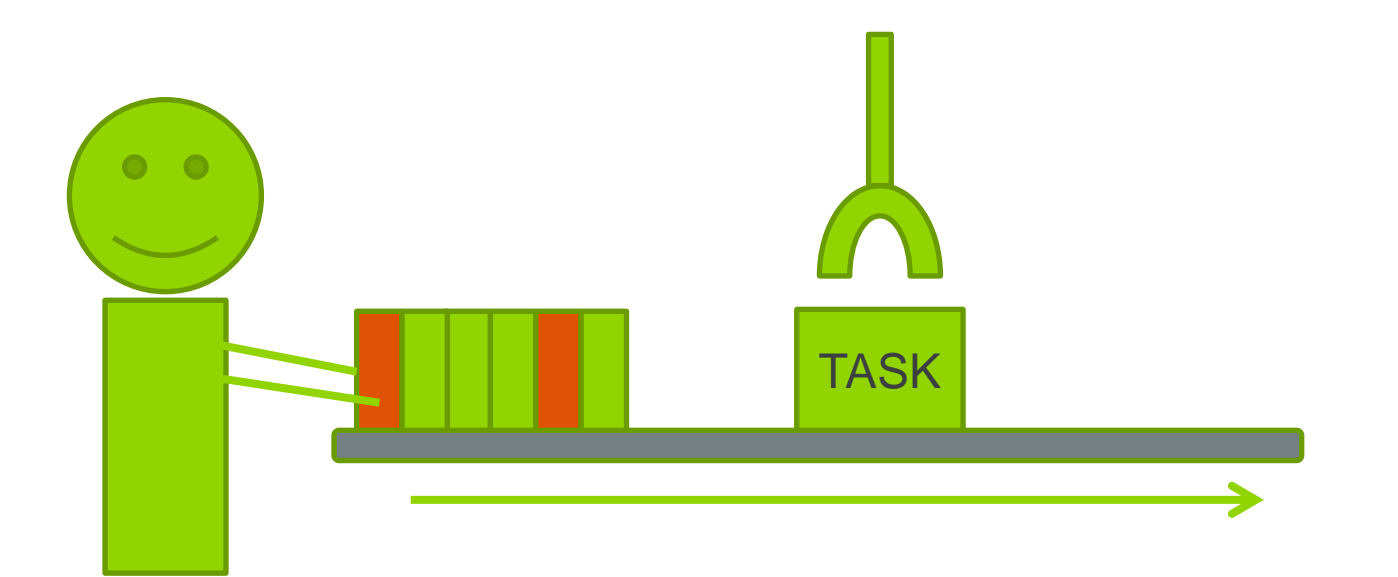

- **Producer add several tasks to queue**
- Some of the tasks are "problematic" and cannot be calculated
- **Machine process tasks, one after another & tries to calculate result**

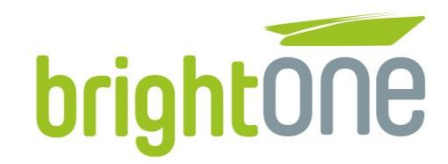

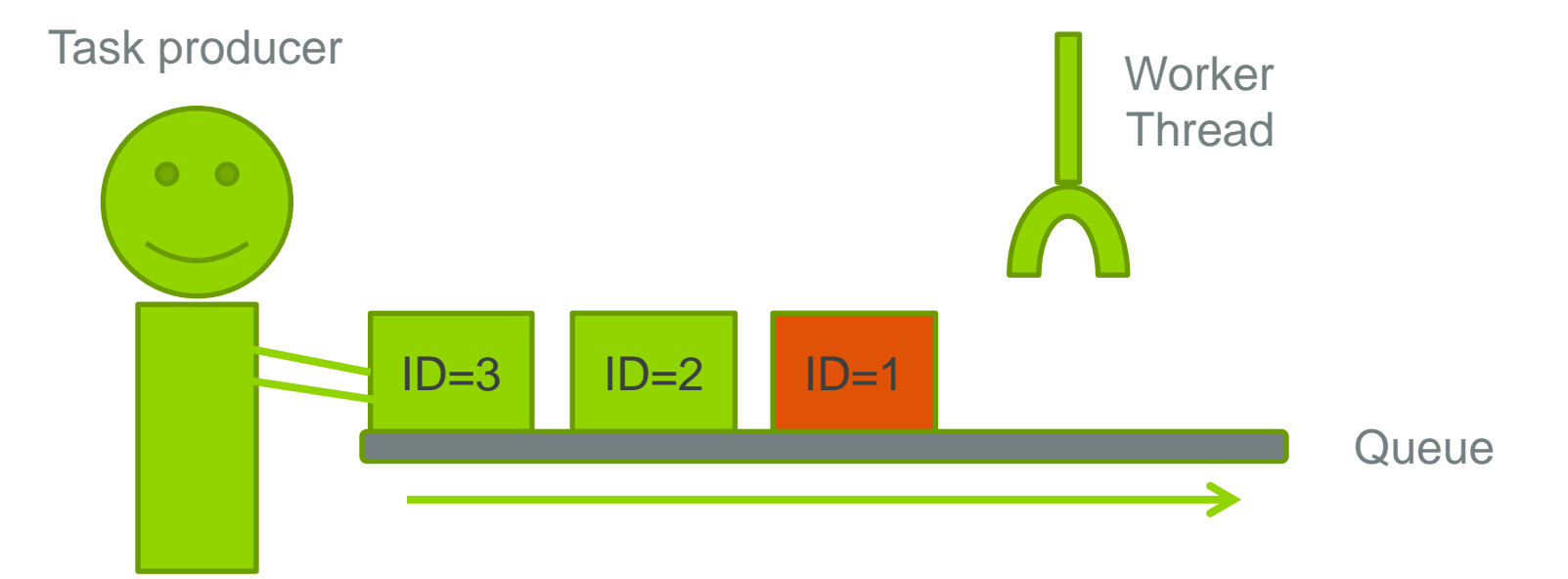

- **Task producer adds task objects to Queue**
- **Queue handles tasks**
- **Worker Thread is waiting for task to process**

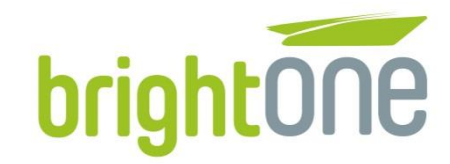

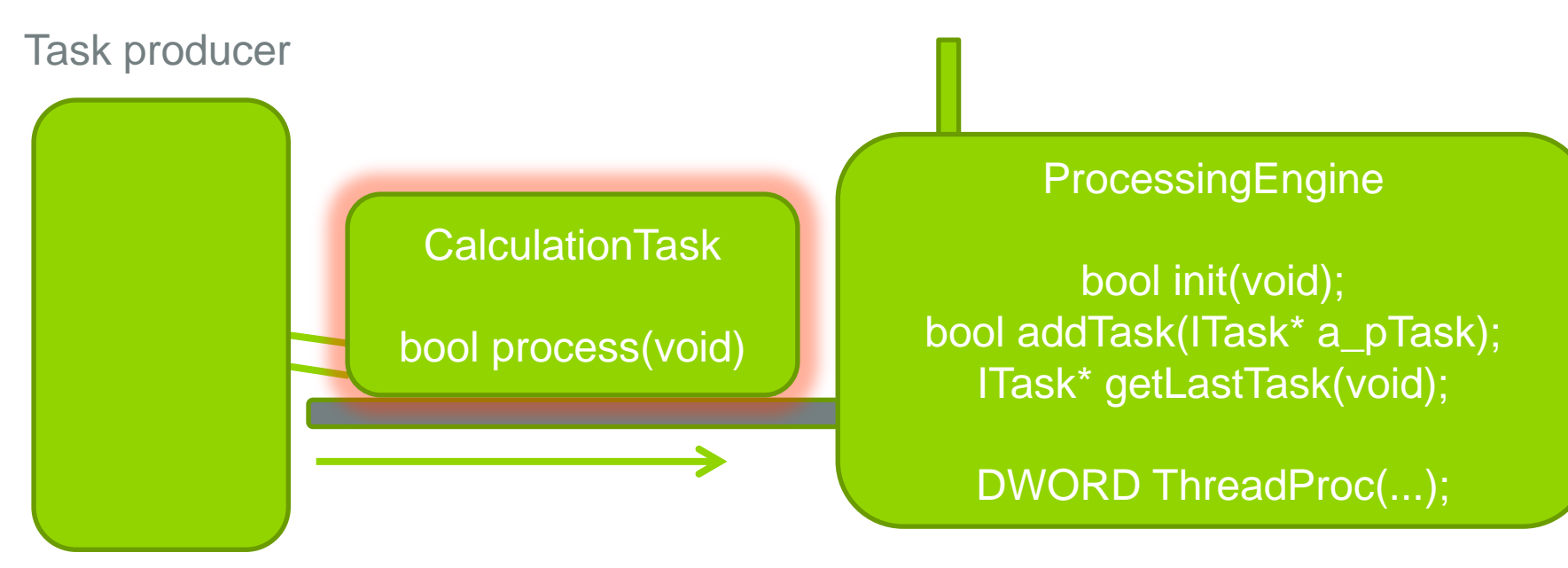

- CalculationTask:
	- calculates result which takes some time (ID \* 3 \* 1000msec)
	- **F** return true on success or false on fail

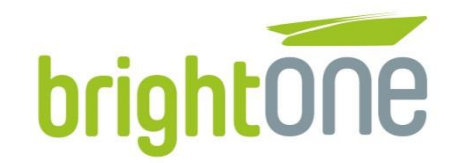

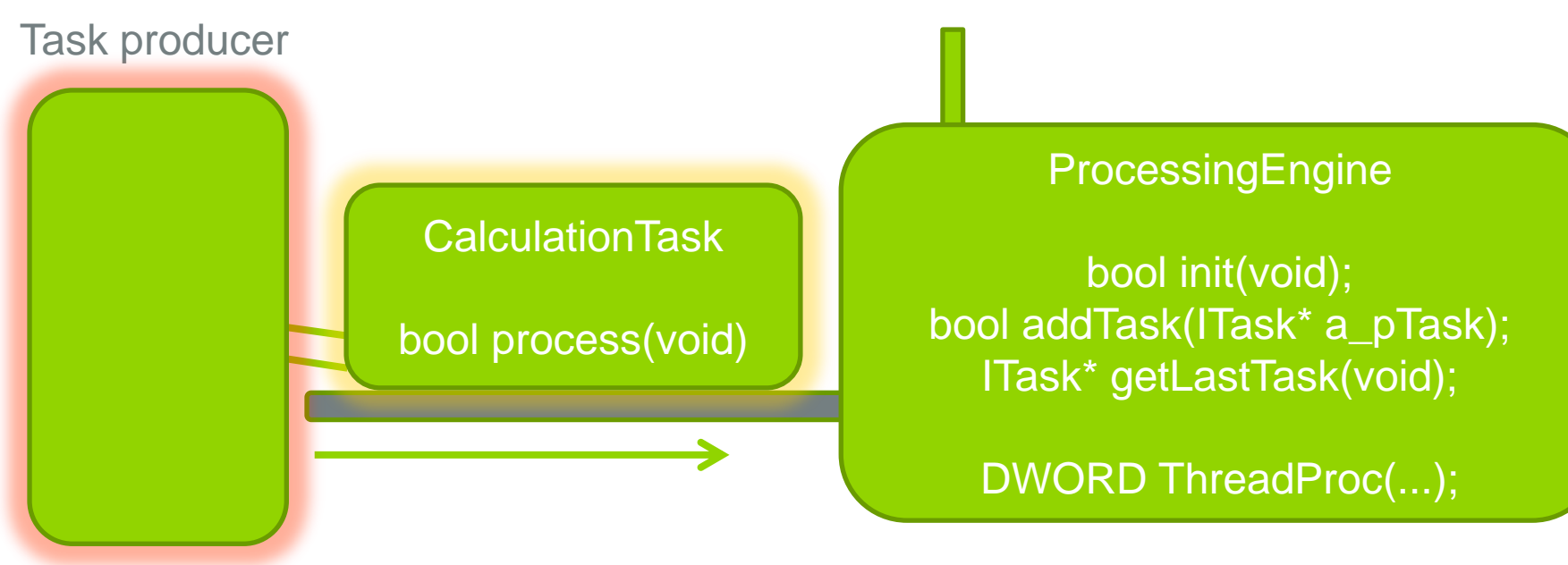

Task producer adds 3 tasks to ProcessingEngine queue:

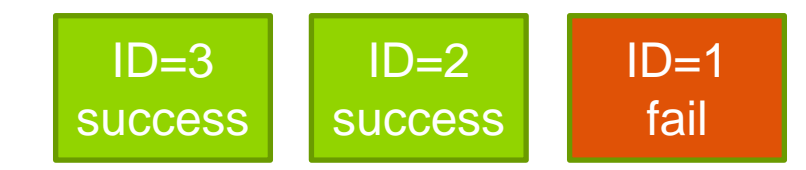

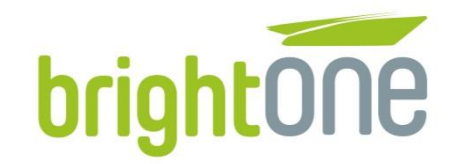

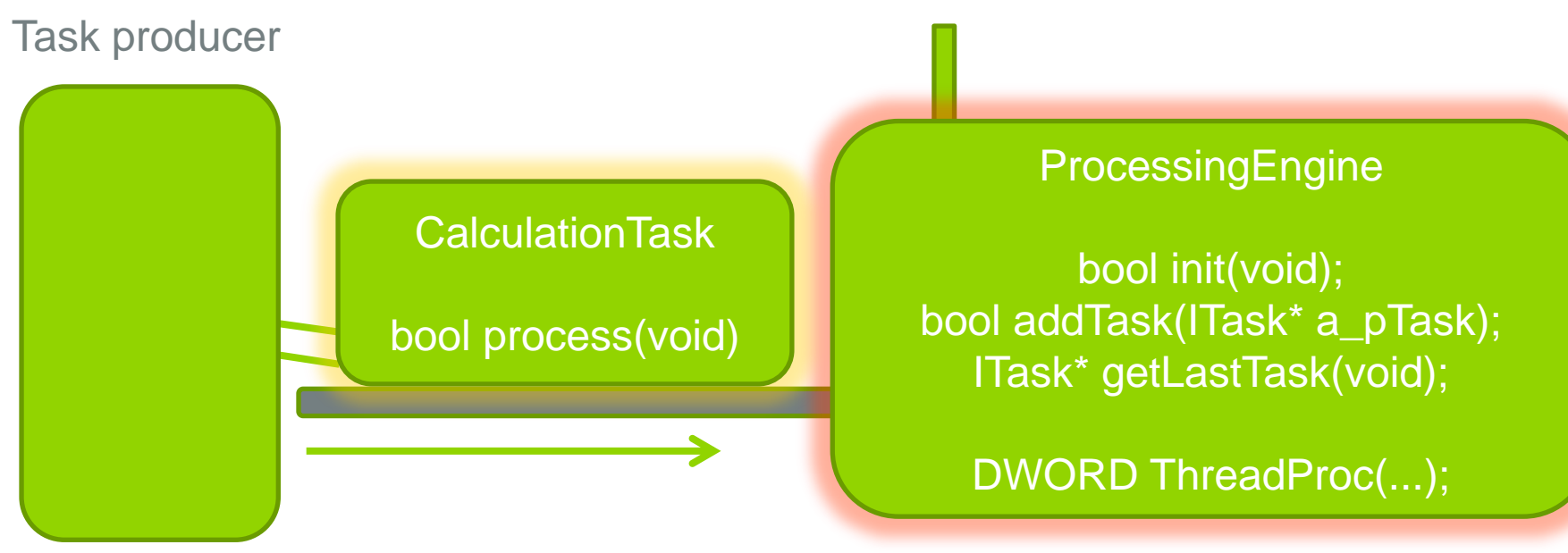

- ProcessingEngine:
	- when not busy, takes first task from queue (removing it)
	- **Process taken task**
	- **•** wait for another task

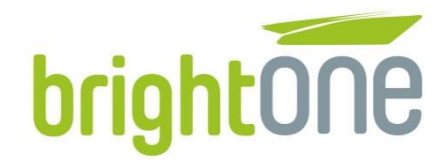

#### **Advanced example - trace output**

SAME logic - 1 BUG  $\Box$ 

```
void wrongExample()
Ł
   //START engine
   CWrongProce void goodExample()
    oEnqine.ini{
                   //START engine
    Sleep(500);CGoodProcessingEngine oEngine;
                   oEnqine.init();
    //Add tasks
                   Sleep(500); //Let the thread start
    CWrongCalcu
    CWrongCalcu
                   //Add tasks to engine to process them
    CWrongCalcu
                   CGoodCalculationTask* task1 = new CGoodCalculationTask(1, false);oEngine.add
                   CGoodCalculationTask* task2 = new CGoodCalculationTask(2, true);oEngine.add
                   CGoodCalculationTask* task3 = new CGoodCalculationTask(3, true);oEngine.add
                   oEngine.addTask(task1);
                   oEngine.addTask(task2);
    return;
                   oEngine.addTask(task3);
                   return;
```
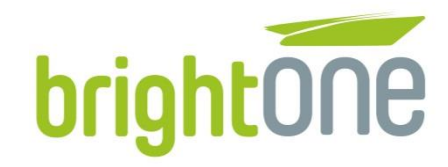

### **Wrong ProcessingEngine**

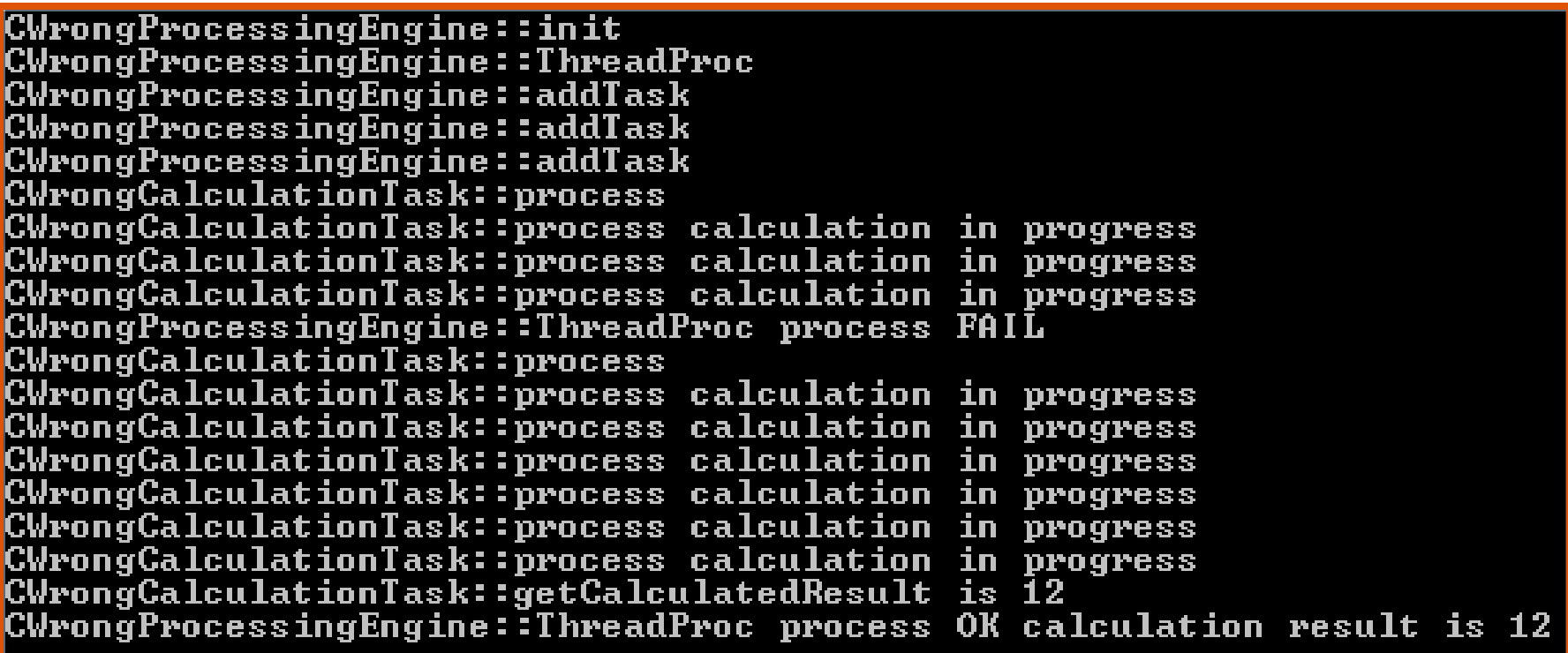

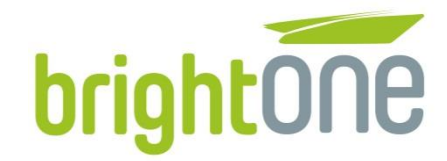

### **Good ProcessingEngine**

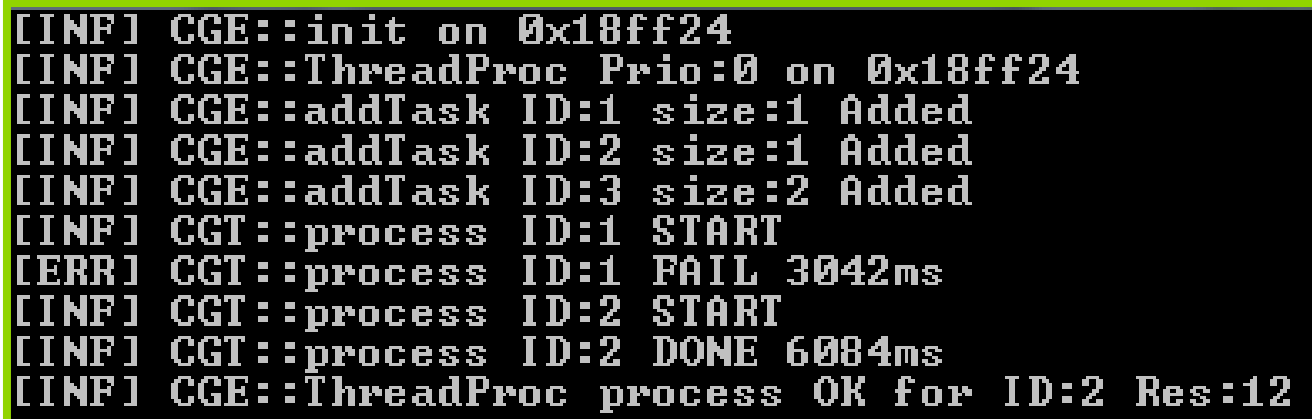

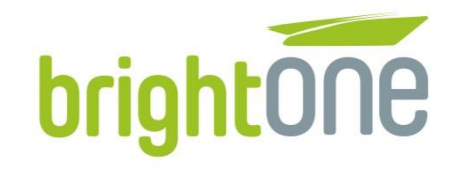

### **Comparison**

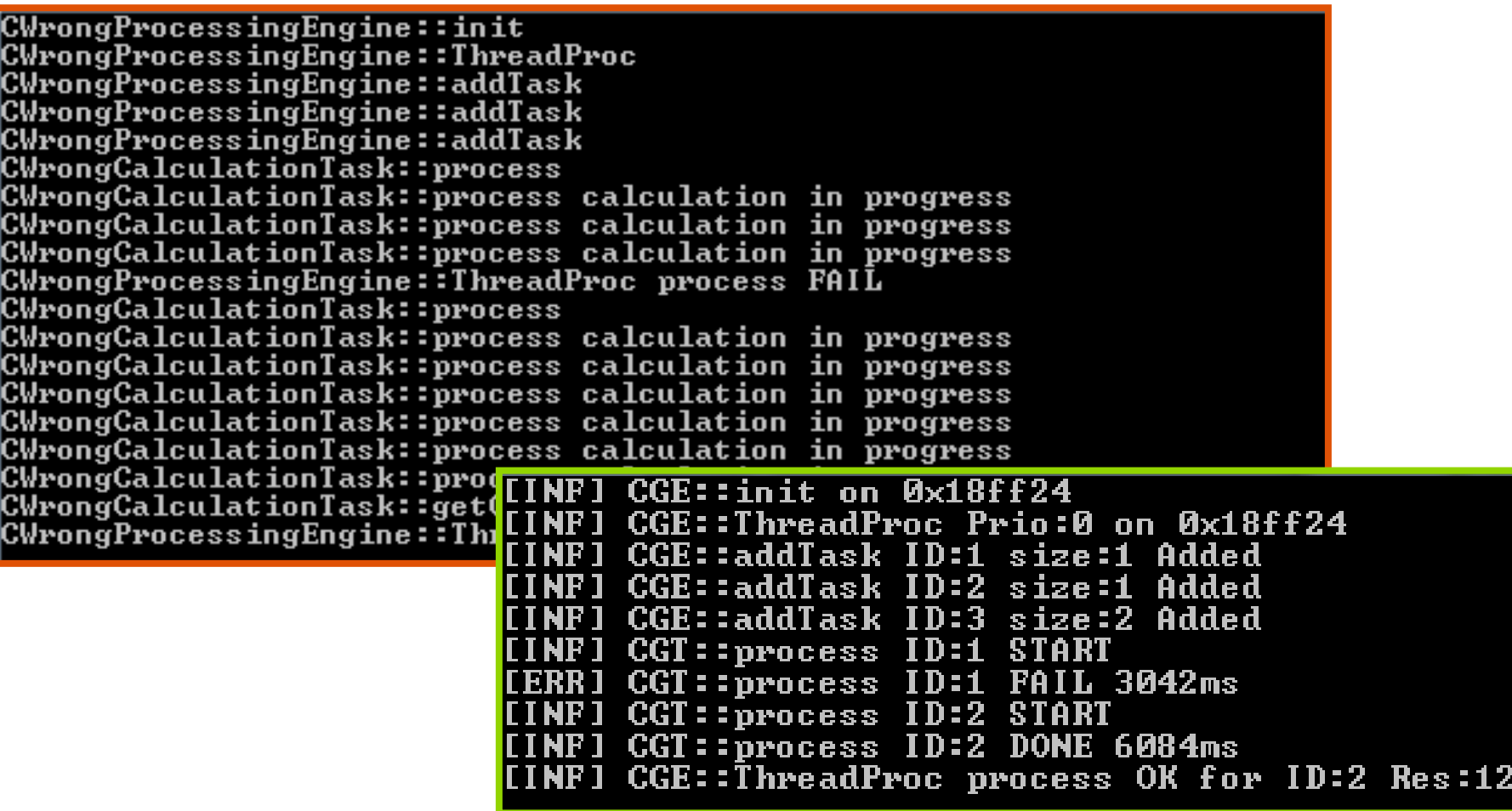

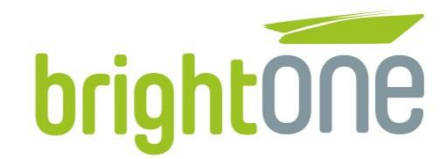

### **Conclusion**

- **Make Traces:** 
	- **Concise**
	- **Readable**
	- **-** Matter

# "think, try, rework. Be smart!"

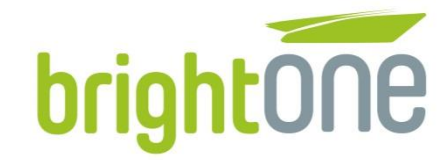

### **Questions?**

brightONE

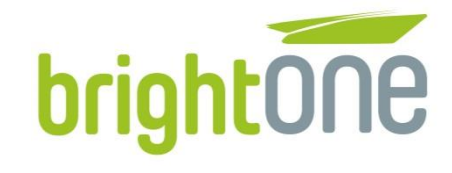

#### Marcin Mrowiński

Senior Software Engineer

brightONE

marcin.mrowinski@brightone.pl